## [Actualiza CESPA mobiliario de cómputo para agilizar servicios educativos](https://prepaabierta.morelos.gob.mx/noticias/actualiza-cespa-mobiliario-de-computo-para-agilizar-servicios-educativos) **[1]**

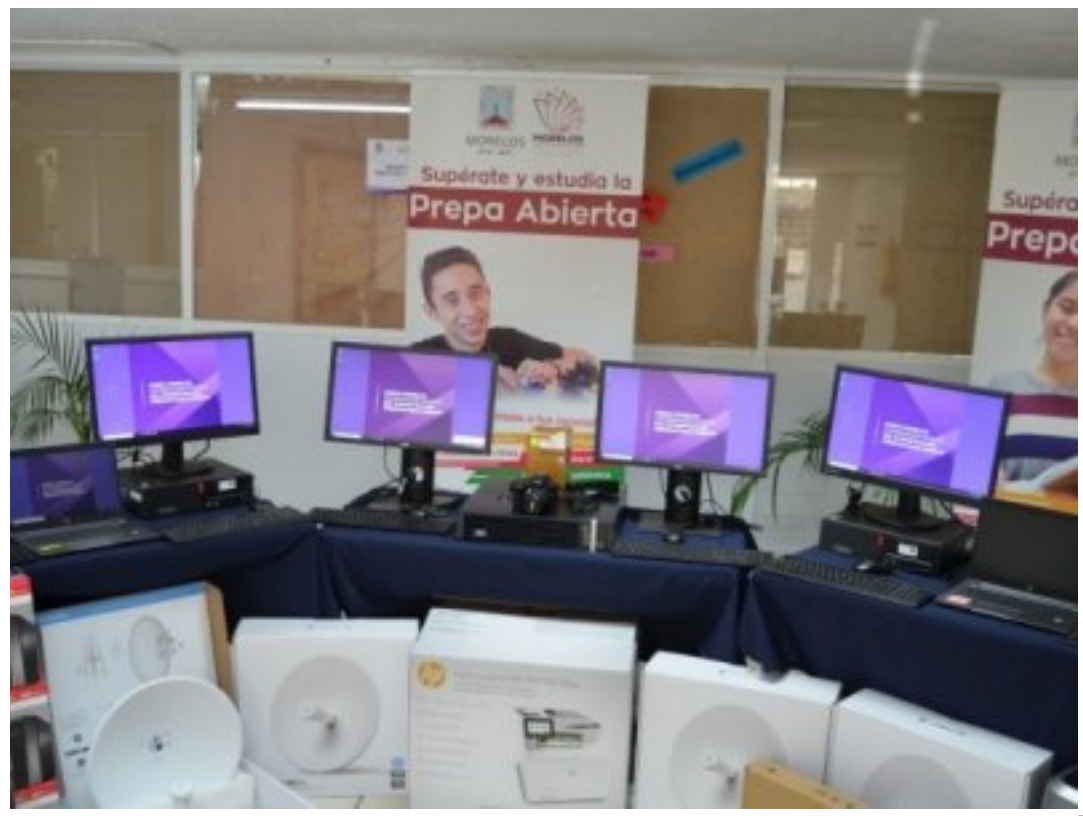

[2]

## **Se fortalece la atención presencial y a distancia de la Preparatoria Abierta**

Con el objetivo primordial de mantener y garantizar servicios educativos de calidad, el secretario de Educación de Morelos, Luis Arturo Cornejo Alatorre, realizó la entrega de equipos de cómputo a la Coordinación Estatal del Subsistema de Preparatoria Abierta (CESPA Morelos).

A través de un evento virtual, mencionó que en la actualidad, y bajo las condiciones que ha marcado la pandemia, es necesario adaptarse a las actuales técnicas de la comunicación e información, además de otorgar capacitación a los docentes y administrativos para generar diseño y desarrollo de contenidos digitales como componentes nodales de esta nueva normalidad.

Cornejo Alatorre agregó que, con acciones como esta, se refrenda el compromiso del Gobierno estatal, en otorgar las herramientas necesarias para coadyuvar e impulsar una educación de primer nivel en el estado.

Por su parte, Brenda Yanin Román Jaime, directora general de la CESPA Morelos, informó que se invirtieron 545 mil 756 pesos para adquirir diversos artículos como equipos de telecomunicaciones para fortalecer la conectividad de la red de internet que aseguran los servicios en línea para los estudiantes y personal administrativo del organismo.

Además, dijo, se entregaron laptops y computadoras de escritorio con respaldo de energía y una impresora multifuncional para el uso del personal administrativo, que les permitirá obtener mayor capacidad, seguridad en el resguardo de la información, lograr una mayor agilidad en las operaciones de la CESPA.

Con esta entrega de equipos, se logra fortalecer la atención a más de dos mil 190 estudiantes de la Preparatoria Abierta en servicios como proceso de inscripción, el servicio de las asesorías académicas, la aplicación de exámenes y la certificación electrónica de los egresados.

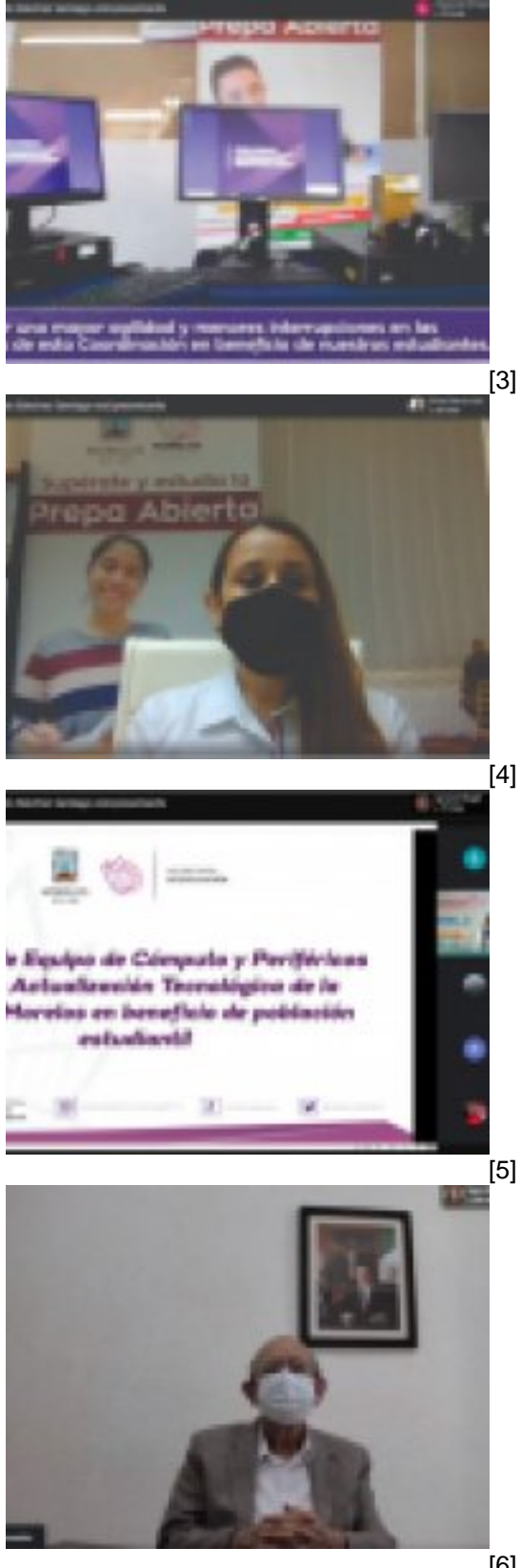

**CESPA-MORELOS** COORDINACIÓN ESTATAL DEL SUBSISTEMA DE<br>PREPARATORIA ABIERTA

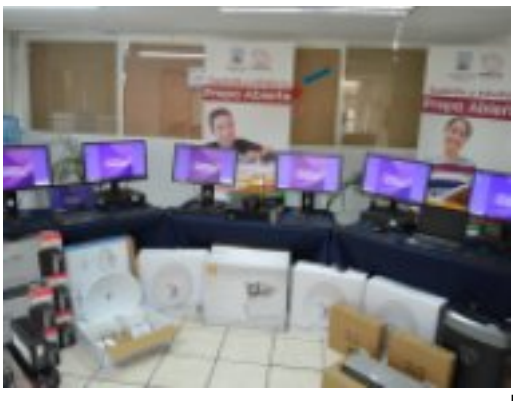

[7]

**Temas:** [Educación](https://prepaabierta.morelos.gob.mx/temas/educaci%C3%B3n) [8] Perfiles: [Público en General](https://prepaabierta.morelos.gob.mx/perfiles/p%C3%BAblico-en-general) [9]

**URL de origen:** https://prepaabierta.morelos.gob.mx/node/240

## **Enlaces**

[1] https://prepaabierta.morelos.gob.mx/noticias/actualiza-cespa-mobiliario-de-computo-para-agilizar-servicioseducativos

[2] https://prepaabierta.morelos.gob.mx/sites/prepaabierta.morelos.gob.mx/files/noticias/principal/computo\_1\_1.jpeg

[3] https://prepaabierta.morelos.gob.mx/sites/prepaabierta.morelos.gob.mx/files/noticias/galeria\_fotografica/computo\_5 .jpeg

[4] https://prepaabierta.morelos.gob.mx/sites/prepaabierta.morelos.gob.mx/files/noticias/galeria\_fotografica/computo\_4 .jpeg

[5] https://prepaabierta.morelos.gob.mx/sites/prepaabierta.morelos.gob.mx/files/noticias/galeria\_fotografica/computo\_3 .jpeg

[6] https://prepaabierta.morelos.gob.mx/sites/prepaabierta.morelos.gob.mx/files/noticias/galeria\_fotografica/computo\_2 .jpeg

[7] https://prepaabierta.morelos.gob.mx/sites/prepaabierta.morelos.gob.mx/files/noticias/galeria\_fotografica/computo\_1 .jpeg

[8] https://prepaabierta.morelos.gob.mx/temas/educaci%C3%B3n

[9] https://prepaabierta.morelos.gob.mx/perfiles/p%C3%BAblico-en-general